A compilation of selected constructors and methods in some common Java classes.

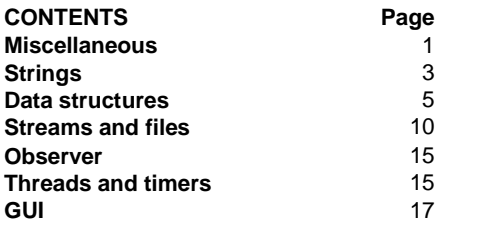

# **Miscellaneous**

#### **class java.lang.Object:**

protected Object **clone**() Creates and returns a copy of this object.

boolean **equals**(Object obj) Indicates whether some other object is "equal to" this one.

Protected Class **getClass**() Returns the runtime class of this Object.

#### int **hashCode**()

Returns a hash code value for the object.

void **notify**() Wakes up a single thread that is waiting on this object's monitor.

void **notifyAll**() Wakes up all threads that are waiting on this object's monitor.

# String **toString**()

Returns a string representation of the object.

#### void **wait**()

Causes the current thread to wait until another thread invokes the  $notify()$  method or the notifyAll() method for this object.

#### void **wait**(long timeout)

 Causes the current thread to wait until either another thread invokes the notify() method or the notifyAll() method for this object, or a specified amount of time has elapsed.

**CHALMERS Institutionen för data- och informationsteknik Uno Holmer holmer@chalmers.se** 

#### **interface java.lang.Comparable<T>**

int **compareTo**(T obj) Compares this object with the specified object for order.

#### **interface java.util.Comparator<T>**

int **compare**(T obj1, T obj2) Compares its two arguments for order.

**class java.lang.Integer:** *analogous for long, float, double, char, boolean, etc.*

static int **parseInt**(String s) throws NumberFormatException Parses the string argument as a signed decimal integer.

#### **class java.util.Scanner:**

**Scanner**(File source) Constructs a new Scanner that produces values scanned from the specified file.

**Scanner**(InputStream source) Constructs a new Scanner that produces values scanned from the specified input stream.

**Scanner**(String source) Constructs a new Scanner that produces values scanned from the specified string.

boolean **hasNext**() Returns true if this scanner has another token in its input.

boolean **hasNext**(String pattern) Returns true if the next token matches the pattern constructed from the specified string.

boolean hasNextInt() analogous for long, float, double, char, boolean, etc. Returns true if the next token in this scanner's input can be interpreted as an int value in the default radix using the nextInt() method.

boolean **hasNextLine**() Returns true if there is another line in the input of this scanner.

String **next**() Finds and returns the next complete token from this scanner.

String **nextLine**() Advances this scanner past the current line and returns the input that was skipped.

#### **class java.util.Random:**

#### **Random**()

Creates a new random number generator.

int **nextInt**(int n)

 Returns a pseudorandom, uniformly distributed int value between 0 (inclusive) and the specified value (exclusive), drawn from this random number generator's sequence.

# **Strings**

#### **class java.lang.String:**

#### **String**()

 Initializes a newly created String object so that it represents an empty character sequence.

#### **String**(char[] value)

 Allocates a new String so that it represents the sequence of characters currently contained in the character array argument.

**String**(byte[] bytes)

 Constructs a new String by decoding the specified array of bytes using the platform's default charset.

**String**(String original)

 Initializes a newly created String object so that it represents the same sequence of characters as the argument; in other words, the newly created string is a copy of the argument string.

- char **charAt**(int index) Returns the character at the specified index.
- int **compareTo**(String anotherString) Compares two strings lexicographically.
- int **compareToIgnoreCase**(String str) Compares two strings lexicographically, ignoring case differences.
- String **concat**(String str) Concatenates the specified string to the end of this string.
- boolean **contentEquals**(StringBuffer sb) Returns true if and only if this String represents the same sequence of characters as the specified StringBuffer.
- static String **copyValueOf**(char[] data) Returns a String that represents the character sequence in the array specified.
- boolean **endsWith**(String suffix) Tests if this string ends with the specified suffix.
- boolean **equals**(Object anObject) Compares this string to the specified object.

# boolean **equalsIgnoreCase**(String anotherString)

Compares this String to another String, ignoring case considerations.

**CHALMERS Institutionen för data- och informationsteknik Uno Holmer holmer@chalmers.se** 

byte[] **getBytes**()

Encodes this String into a sequence of bytes, storing the result into a new byte array.

- int **hashCode**() Returns a hash code for this string.
- int **indexOf**(int ch)

Returns the index within this string of the first occurrence of the specified character.

- int **indexOf**(int ch, int fromIndex) Returns the index within this string of the first occurrence of the specified character, starting the search at the specified index.
- int **indexOf**(String str)

Returns the index within this string of the first occurrence of the specified substring.

- int **indexOf**(String str, int fromIndex) Returns the index within this string of the first occurrence of the specified substring, starting at the specified index.
- int **lastIndexOf**(int ch) Returns the index within this string of the last occurrence of the specified character.
- int **lastIndexOf**(int ch, int fromIndex)

 Returns the index within this string of the last occurrence of the specified character, searching backward starting at the specified index.

- int **lastIndexOf**(String str) Returns the index within this string of the rightmost occurrence of the specified substring.
- int **lastIndexOf**(String str, int fromIndex) Returns the index within this string of the last occurrence of the specified substring, searching backward starting at the specified index.
- int **length**()

Returns the length of this string.

- boolean **matches**(String regex) Tells whether or not this string matches the given regular expression.
- String **replace**(char oldChar, char newChar) Returns a new string resulting from replacing all occurrences of  $\text{oldChar}$  in this string with newChar.
- String **replaceAll**(String regex, String replacement) Replaces each substring of this string that matches the given regular expression with the given replacement.
- String **replaceFirst**(String regex, String replacement) Replaces the first substring of this string that matches the given regular expression with the given replacement.
- String[] **split**(String regex) Splits this string around matches of the given regular expression.
- boolean **startsWith**(String prefix) Tests if this string starts with the specified prefix.

String **substring**(int beginIndex, int endIndex) Returns a new string that is a substring of this string.

- char[] **toCharArray**() Converts this string to a new character array.
- String **toLowerCase**() Converts all of the characters in this String to lower case.

String **toUpperCase**() Converts all of the characters in this String to upper case.

String **trim**() Returns a copy of the string, with leading and trailing whitespace omitted.

# **Data Structures**

# **class java.util.ArrayList<E>:**

**ArrayList**() Constructs an empty list.

void **add**(int index, E element) Inserts the specified element at the specified position in this list.

boolean **add**(E o) Appends the specified element to the end of this list.

void **clear**() Removes all of the elements from this list.

Object **clone**() Returns a shallow copy of this list.

boolean **contains**(E elem) Returns true if this list contains the specified element.

boolean **equals**(Object o)

Returns true if and only if the specified object is also a list, both lists have the same size, and all corresponding pairs of elements in the two lists are *equal*.

E **get**(int index)

Returns the element at the specified position in this list.

# int **indexOf**(E elem)

 Searches for the first occurence of the given argument, testing for equality using the equals method.

# boolean **isEmpty**()

Tests if this list has no elements.

# Iterator **iterator**()

Returns an iterator over the elements in this list in proper sequence.

Object **remove**(int index) Removes the element at the specified position in this list.

Object **set**(int index, E element) Replaces the element at the specified position in this list with the specified element. **CHALMERS Institutionen för data- och informationsteknik Uno Holmer holmer@chalmers.se** 

# int **size**()

Returns the number of elements in this list.

- E[] **toArray**() Returns an array containing all of the elements in this list in the correct order.
- E[] **toArray**(E[] a)

 Returns an array containing all of the elements in this list in the correct order; the runtime type of the returned array is that of the specified array.

# **class java.util.LinkedList<E>:**

**LinkedList**() Constructs an empty list. boolean **addFirst**(E o) Inserts the specified element at the beginning of this list.. boolean **addLast**(E o) Appends the specified element to the end of this list. <sup>E</sup>**getFirst**() Returns the first element in this list. E **getLast**() Returns the last element in this list.E **removeFirst**() Removes and returns the first element from this list. E **removeLast**() Removes and returns the last element from this list.void **add**(int index, E element) Inserts the specified element at the specified position in this list. boolean **add**(E o) Appends the specified element to the end of this list. void **clear**() Removes all of the elements from this list. Object **clone**() Returns a shallow copy of this list. boolean **contains**(E elem) Returns true if this list contains the specified element. boolean **equals**(Object o) Returns true if and only if the specified object is also a list, both lists have the same size, and all corresponding pairs of elements in the two lists are *equal*. E **get**(int index) Returns the element at the specified position in this list. int **indexOf**(E elem) Searches for the first occurence of the given argument, testing for equality using the equals method.

# boolean **isEmpty**()

Tests if this list has no elements.

Iterator **iterator**() Returns an iterator over the elements in this list in proper sequence.

#### Object **remove**(int index) Removes the element at the specified position in this list.

Object **set**(int index, E element) Replaces the element at the specified position in this list with the specified element.

int **size**()

Returns the number of elements in this list.

E[] **toArray**()

Returns an array containing all of the elements in this list in the correct order.

# E[] **toArray**(E[] a)

 Returns an array containing all of the elements in this list in the correct order; the runtime type of the returned array is that of the specified array.

# **class java.util.Iterator<E>:**

#### boolean **hasNext**()

Returns true if the iteration has more elements. (In other words, returns true if next would return an element rather than throwing an exception.)

# E **next**()

Returns the next element in the iteration. **Throws:** NoSuchElementException - iteration has no more elements.

# void **remove**()

Removes from the underlying collection the last element returned by the iterator. This method can be called only once per call to next. The behavior of an iterator is unspecified if the underlying collection is modified while the iteration is in progress in any way other than by calling this method.

# **interface java.lang.Iterable<E>:**

Iterator<E> **iterator**() Returns an iterator over a set of elements of type T.

# **class java.util.HashSet<E>, class java.util.TreeSet<E>:**

# **HashSet**()

Constructs a new, empty HashSet.

# **TreeSet**()

 Constructs a new, empty TreeSet sorted according to the ordering defined by the compareTo method in class E.

**CHALMERS Institutionen för data- och informationsteknik Uno Holmer holmer@chalmers.se** 

**TreeSet**(Comparator<E> comparator) Constructs a new, empty tree set, sorted according to the specified comparator. *Methods (both classes)*  boolean **add**(E o) Adds the specified element to this set if it is not already present. void **clear**() Removes all of the elements from this set. boolean **contains**(E o) Returns true if this set contains the specified element.

boolean **isEmpty**() Returns true if this set contains no elements.

Iterator<E> **iterator**() Returns an iterator over the elements in this set.

boolean **remove**(E o) Removes the specified element from this set if it is present.

int **size**()

Returns the number of elements in this set (its cardinality).

# **class java.util.HashMap<K,V>, class java.util.TreeMap<K,V>:**

**HashMap**() Constructs an empty HashMap.

**TreeMap**() Constructs an empty TreeMap.

# *Methods (both classes)*

void **clear**() Removes all mappings from this map.

boolean **containsKey**(Object key) Returns true if this map contains a mapping for the specified key.

boolean **containsValue**(Object value) Returns true if this map maps one or more keys to the specified value.

Set<Map.Entry<K,V>> **entrySet**() Returns a collection view of the mappings contained in this map.

V **get**(Object key) Returns the value to which the specified key is mapped in this hash map, or null if the map contains no mapping for this key.

boolean **isEmpty**() Returns true if this map contains no key-value mappings.

Set<K> **keySet**() Returns a set view of the keys contained in this map. V **put**(K key, V value)

Associates the specified value with the specified key in this map.

V **remove**(Object key) Removes the mapping for this key from this map if present.

int **size**() Returns the number of key-value mappings in this map.

Collection<V> **values**() Returns a collection view of the values contained in this map.

# **interface java.util.Map.Entry<K,V>:**

K **getKey**() Returns the key corresponding to this entry.

V **getValue**() Returns the value corresponding to this entry.

# **class java.util.PriorityQueue<E>**

#### *Constructors*

# **PriorityQueue**() Creates a PriorityQueue that orders its elements according to their natural ordering

(using Comparable).

**PriorityQueue**(Collection<E> c) Creates a PriorityQueue containing the elements in the specified collection.

# *Methods*

boolean **add**(E o) Adds the specified element to this queue.

# boolean **isEmpty**()

Returns true if this queue contains no elements.

int **size**() Returns the number of elements in this collection.

# E **peek**()

 Retrieves, but does not remove, the head of this queue, returning null if this queue is empty.

# E **poll**()

Retrieves and removes the head of this queue, or null if this queue is empty.

**CHALMERS Institutionen för data- och informationsteknik Uno Holmer holmer@chalmers.se** 

# **Streams and Files**

*General* 

void **close**() Closes the stream.

# **class java.io.FileReader**:

**FileReader**(String fileName) Creates a new FileReader, given the name of the file to read from.

int **read**() throws IOException Reads a single character.

int **read**(char[] cbuf, int off, int len) throws IOException Reads characters into a portion of an array

long **skip**(long n) throws IOException Skips n characters.

# **class java.io.BufferedReader:**

**BufferedReader**(Reader in) Creates a buffering character-input stream that uses a input buffer.

int **read**() throws IOException Reads a single character.

int **read**(char[] cbuf, int off, int len) throws IOException Reads characters into a portion of an array.

String **readLine**() throws IOException Reads a line of text. long **skip**(long n) throws IOException Skips characters.

# **class java.io.FileWriter:**

- **FileWriter**(String fileName) throws IOException Constructs a FileWriter object given a file name.
- **FileWriter**(String filename,boolean append) throws IOException Constructs a FileWriter object given a file name, with a boolean indicating whether or not to append the data written to the end of the file rather than the beginning.
- void **write**(char[] cbuf, int off, int len) Writes a portion of an array of characters.

void **write**(int c) Writes a single character.

void **write**(String str, int off, int len) Writes a portion of a string.

 void **flush**() Flushes the stream.

#### **class java.io.BufferedWriter**:

**BufferedWriter**(Writer out) Creates a buffered character-output stream that uses a default-sized output buffer.

void **flush**() Flushes the stream.

void **newLine**() Writes a line separator.

void **write**(char[] cbuf, int off, int len) Writes a portion of an array of characters.

void **write**(int c) Writes a single character.

void **write**(String s, int off, int len) Writes a portion of a String.

**CHALMERS Institutionen för data- och informationsteknik Uno Holmer holmer@chalmers.se** 

#### **class java.io.FileInputStream:**

**FileInputStream**(String name) Creates a FileInputStream by opening a connection to an actual file, the file named by the path name name in the file system.

int **read**() Reads a byte of data from this input stream.

int **read**(byte[] b, int off, int len) Reads up to len bytes of data from this input stream into an array of bytes.

long **skip**(long n) Skips over and discards n bytes of data from the input stream.

#### **class java.io.DataInputStream:**

**DataInputStream**(InputStream in) Creates a DataInputStream that uses the specified underlying InputStream.

int **read**(byte[] b) Reads some number of bytes from the contained input stream and stores them into the buffer array b.

int **read**(byte[] b, int off, int len) Reads up to len bytes of data from the contained input stream into an array of bytes.

boolean **readBoolean**() Reads one input byte and returns true if that byte is nonzero, false if that byte is zero.

byte **readByte**() Reads and returns one input byte.

char **readChar**() Reads two input bytes and returns a char value.

double **readDouble**() Reads eight input bytes and returns a double value.

float **readFloat**() Reads four input bytes and returns a float value.

int **readInt**() Reads four input bytes and returns an int value.

String **readLine**() Reads the next line of text from the input stream.

long **readLong**()

Reads eight input bytes and returns a long value.

short **readShort**() Reads two input bytes and returns a short value.

int **skipBytes**(int n) Makes an attempt to skip over n bytes of data from the input stream, discarding the skipped bytes.

#### **class java.io.ObjectInputStream:**

**ObjectInputStream**(InputStream in) Creates an ObjectInputStream that reads from the specified InputStream.

Object **readObject**() Read an object from the ObjectInputStream.

#### **class java.io.BufferedInputStream:**

**BufferedInputStream**(InputStream in) Creates a BufferedInputStream that reads from the specified InputStream.

int **read**() See the general contract of the read method of InputStream.

int **read**(byte[] b, int off, int len) Reads bytes from this byte-input stream into the specified byte array, starting at the given offset.

void **reset**() See the general contract of the reset method of InputStream.

long **skip**(long n) See the general contract of the skip method of InputStream.

# **class java.io.InputStreamReader:**

**InputStreamReader**(InputStream in) Creates an InputStreamReader that uses the default charset.

 int **read**() Reads a single character.

int **read**(char[] cbuf, int offset, int length) Reads characters into a portion of an array.

# **class java.io.FileOutputStream:**

**FileOutputStream**(File file) Creates a file output stream to write to the file represented by the specified File object. **CHALMERS Institutionen för data- och informationsteknik Uno Holmer holmer@chalmers.se** 

void **write**(byte[] b, int off, int len) Writes len bytes from the specified byte array starting at offset of f to this file output stream.

void **write**(int b) Writes the specified byte to this file output stream. **class java.io.DataOutputStream**:

**DataOutputStream**(OutputStream out) Creates a new data output stream to write data to the specified underlying output stream.

void **write**(byte[] b, int off, int len) Writes len bytes from the specified byte array starting at offset of f to the underlying output stream. void **write**(int b) Writes the specified byte (the low eight bits of the argument b) to the underlying output stream.

void **writeBoolean**(boolean v) Writes a boolean to the underlying output stream as a 1-byte value.

void **writeByte**(int v) Writes out a byte to the underlying output stream as a 1-byte value.

void **writeBytes**(String s) Writes out the string to the underlying output stream as a sequence of bytes.

void **writeChar**(int v) Writes a char to the underlying output stream as a 2-byte value, high byte first.

void **writeChars**(String s) Writes a string to the underlying output stream as a sequence of characters.

void **writeDouble**(double v) Converts the double argument to a long using the doubleToLongBits method in class Double, and then writes that long value to the underlying output stream as an 8-byte quantity, high byte first.

void **writeFloat**(float v)

 Converts the float argument to an int using the floatToIntBits method in class Float, and then writes that int value to the underlying output stream as a 4-byte quantity, high byte first.

void **writeInt**(int v)

Writes an int to the underlying output stream as four bytes, high byte first.

void **writeLong**(long v)

Writes a long to the underlying output stream as eight bytes, high byte first.

void **writeShort**(int v) Writes a short to the underlying output stream as two bytes, high byte first.

#### **class java.io.ObjectOutputStream:**

**ObjectOutputStream**(OutputStream out) Creates an ObjectOutputStream that writes to the specified OutputStream. void **writeObject**(Object obj) Write the specified object to the ObjectOutputStream.

#### **class java.io.BufferedOutputStream:**

**BufferedOutputStream**(OutputStream out) Creates a new buffered output stream to write data to the specified underlying output stream.

void **flush**() Flushes this buffered output stream.

void **write**(byte[] b, int off, int len) Writes len bytes from the specified byte array starting at offset off to this buffered output stream.

void **write**(int b) Writes the specified byte to this buffered output stream.

# **Observer**

# **class java.util.Observable:**

void **addObserver**(Observer o) Adds an observer to the set of observers for this object.

protected void **setChanged**() Marks this Observable object as having been changed.

void **notifyObservers**() If this object has changed, then notify all of its observers.

#### **interface java.util.Observer:**

void **update**(Observable o, Object arg) This method is called whenever the observed object is changed.

# **Threads and timers**

#### **interface java.lang.Runnable:**

void **run**()

When an object implementing interface Runnable is used to create a thread.

**CHALMERS Institutionen för data- och informationsteknik Uno Holmer holmer@chalmers.se** 

 starting the thread causes the object's run method to be called in that separately executing thread.

# **class java.lang.Thread:**

**Thread**() Allocates a new Thread object.

**Thread**(Runnable object) Allocates a new Thread object.

#### void **start**()

 Causes this thread to begin execution; the Java Virtual Machine calls the run method of this thread.

static void **sleep**(long millis) throws InterruptedException Causes the currently executing thread to sleep for the specified number of milliseconds.

static boolean **interrupted**() Tests whether the current thread has been interrupted.

void **join**() Waits for this thread to die.

# **class javax.swing.Timer:**

- **Timer**(int delay, ActionListener listener) Creates a Timer and initializes both the initial delay and between-event delay to delay milliseconds.
- void **setDelay**(int delay) Sets the Timer's between-event delay, the number of milliseconds between successive action events.
- void **setInitialDelay**(int initialDelay) Sets the Timer's initial delay, the time in milliseconds to wait after the timer is started before firing the first event
- void **restart**()

Restarts the Timer, canceling any pending firings and causing it to fire with its initial delay.

void **start**()

Starts the Timer, causing it to start sending action events to its listeners.

void **stop**()

Stops the Timer, causing it to stop sending action events to its listeners.

#### **class java.util.Timer:**

Creates a new timer.

void **schedule**(TimerTask task, long delay, long period) Schedules the specified task for repeated *fixed-delay execution*, beginning at the specified delay.

**Tentamenshjälpmedel** 17 (21)

void **cancel**() Terminates this timer, discarding any currently scheduled tasks.

**class java.util.TimerTask:** 

protected **TimerTask**() Creates a new timer task.

abstract void **run**() The action to be performed by this timer task.

boolean **cancel**() Cancels this timer task.

# **GUI**

**class javax.swing.JFrame:** 

**JFrame**()

Constructs a new frame that is initially invisible.

Container **getContentPane**() Returns the contentPane object for this frame. void **setTitle**(String title) Sets the title for this frame to the specified string.

void **setJMenuBar**(JMenuBar menubar) Sets the menubar for this frame.

void **setLayout**(LayoutManager manager) Sets the LayoutManager.

#### **class javax.swing.JMenuBar:**

#### **JMenuBar**()

 Creates a new menu bar. JMenu **add**(JMenu c) Appends the specified menu to the end of the menu bar.

#### **class javax.swing.JMenu:**

**JMenu**(String s) Constructs a new JMenu with the supplied string as its text. **CHALMERS Institutionen för data- och informationsteknik Uno Holmer holmer@chalmers.se** 

JMenuItem **add**(JMenuItem menuItem) Appends a menu item to the end of this menu.

#### **class javax.swing.JMenuItem:**

**JMenuItem**(String text) Creates a JMenuItem with the specified text.

void **addActionListener**(ActionListener l) Adds an ActionListener to this menu item.

#### **class javax.swing.JPanel:**

**JPanel**(LayoutManager layout) Create a new JPanel with the specified layout manager.

Component **add**(Component comp) Appends the specified component to this container.

#### **class javax.swing.JLabel:**

**JLabel**(String text) Creates a JLabel instance with the specified text.

void **setText**(String text) Defines the single line of text this component will display.

String **getText**() Returns the label's text. **class javax.swing.JButton:** 

**JButton**(String text) Creates a JButton instance with the specified text.

void **setText**(String text) Defines the single line of text this component will display.

String **getText**() Returns the button's text.

void **setIcon**(Icon icon) Sets the button's default icon.

void **setEnabled**(boolean b) Enables (or disables) the button.

**addActionListener**(ActionListener l) Adds the specified action listener to receive action events from this button.

#### **class javax.swing.JTextField:**

String **getText**()

Returns the text contained in this textfield.

- void **setText**(String t) Sets the text of this textfield to the specified text.
- void **setEditable**(boolean b) Sets whether or not this TextComponent should be editable.
- void **addActionListener**(ActionListener l) Adds the specified action listener to receive action events from this textfield.

void **addKeyListener**(KeyListener l) Adds the specified key listener to receive key events from this textfield.

#### **class javax.swing.JTextArea:**

**JTextArea**(int rows, int columns) Constructs a new empty TextArea with the specified number of rows and columns.

void **append**(String str) Appends the given text to the end of the document.

String **getText**() Returns the text contained in this textfield.

void **setText**(String t) Sets the text of this textarea to the specified text. Empties the area if t is null. void **setEditable**(boolean b) Sets whether or not this TextComponent should be editable.

# **interface java.awt.event.ActionListener:**

void **actionPerformed**(ActionEvent e) Invoked when an action occurs.

#### **class java.awt.event.ActionEvent:**

String **getActionCommand**() Returns the command string associated with this action. Object **getSource**() Returns the object on which the event occurred.

#### **interface java.awt.event.KeyListener:**

void **keyReleased**(KeyEvent e) Invoked when a key has been released.

#### **class java.awt.event.KeyEvent:**

Object **getSource**() The object on which the Event initially occurred.

char **getKeyChar**() Returns the character associated with the key in this event.

# **Layout managers**

*All layout manager classes implement the interface* java.awt.LayoutManager

# **class java.awt.BorderLayout:**

**BorderLayout**(int hgap, int vgap) Constructs a border layout with the specified gaps between components. Fields: public static final String CENTER The center layout constraint (middle of container). public static final String EAST The east layout constraint (right side of container). public static final String WEST The west layout constraint (left side of container). public static final String NORTH The north layout constraint (top of container). public static final String SOUTH The south layout constraint (bottom of container).

#### **class java.awt.BoxLayout:**

**BoxLayout**(Container target, int axis) Creates a layout manager that will lay out components along the given axis. Parameters**:** target - the container that needs to be laid out axis - the axis to lay out components along. Can be one of: BoxLayout.X\_AXIS or BoxLayout.Y\_AXIS

#### **class java.awt.FlowLayout:**

**FlowLayout**(int align, int hgap, int vgap) Creates a new flow layout manager with the indicated alignment and the indicated horizontal and vertical gaps. The value of the alignment argument must be one of FlowLayout.LEFT, FlowLayout.RIGHT, or FlowLayout.CENTER.

# **class java.awt.GridLayout:**

**GridLayout**(int rows, int cols, int hgap, int vgap) Creates a grid layout with the specified number of rows, columns, horizontal and vertical gaps. All components in the layout are given equal size.

# **Popup dialogues**

#### **class javax.swing.JOptionPane:**

static void **showMessageDialog**(Component parentComponent, Object message, String title, int messageType) Brings up a dialog that displays a message using a default icon determined by the messageType parameter.

static String **showInputDialog**(Object message) Shows a question-message dialog requesting input from the user.

static int **showConfirmDialog**(Component parentComponent, Object message, String title, int optionType, int messageType) Brings up a dialog, where the number of choices is determined by the optionType parameter.

*message types*

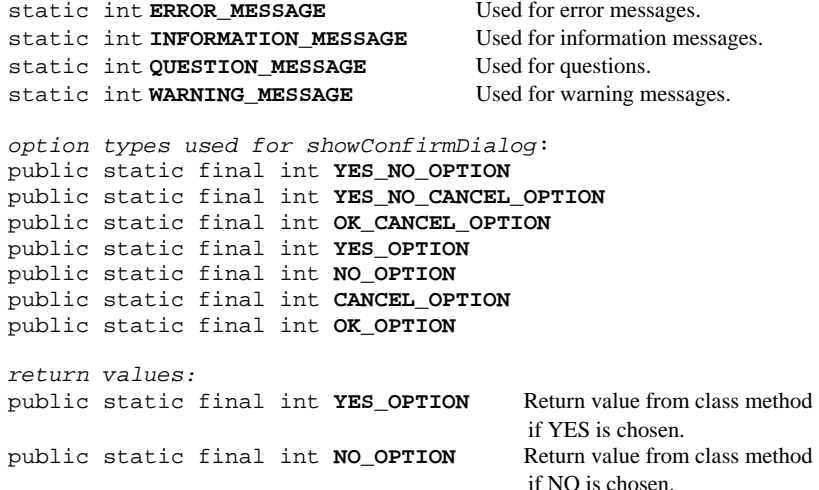

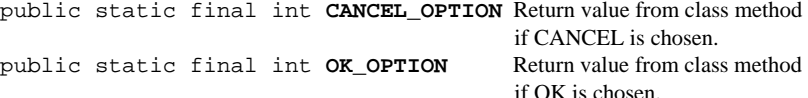